## **YEAR 9 LP2**

## **SUBJECT: Computer Science**

**Knowledge Focus:** Create a computer game using the Greenfoot programming environment.

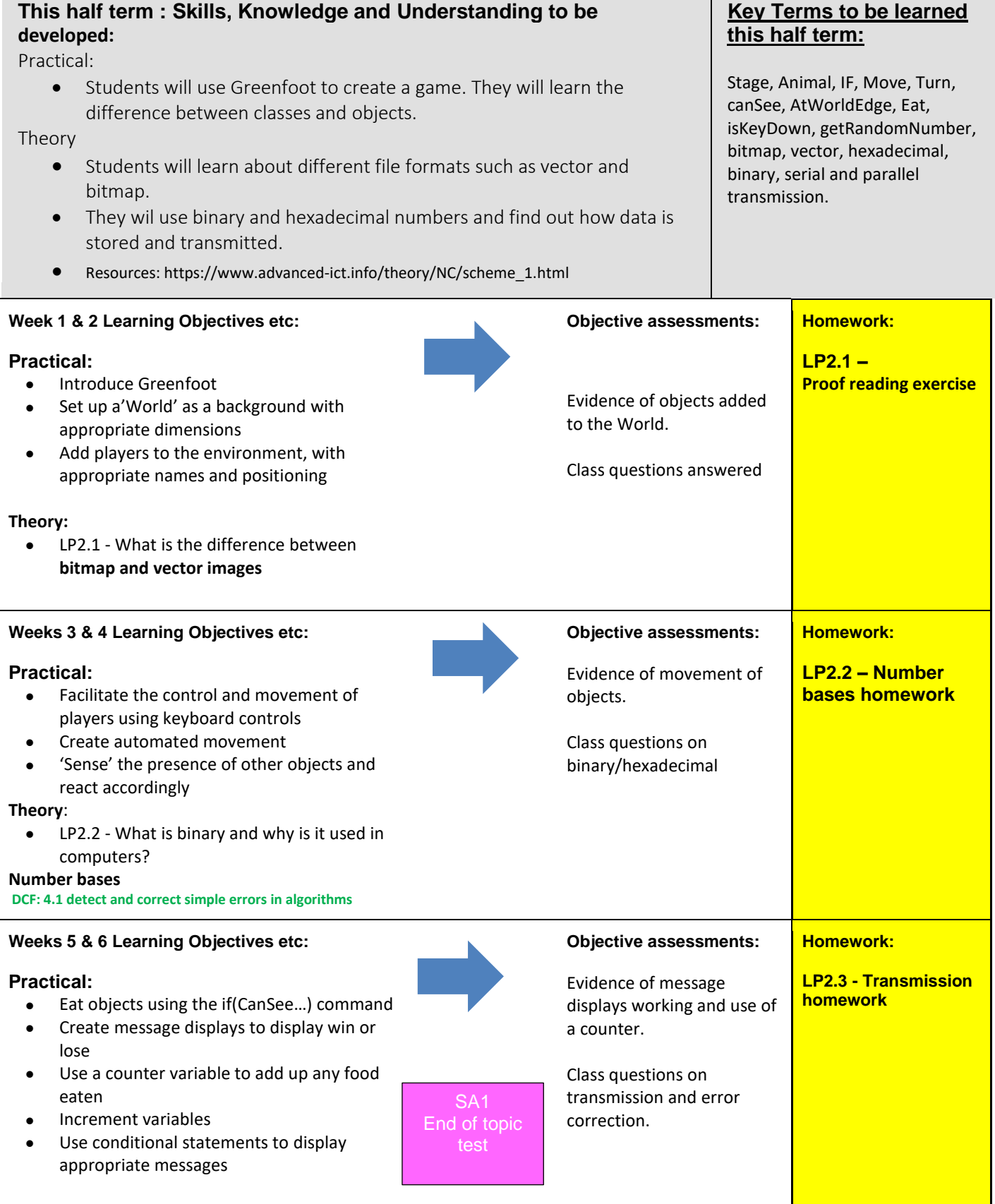

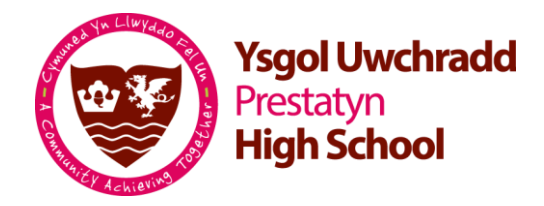

## **YEAR 9 LP2**

## **SUBJECT: Computer Science**

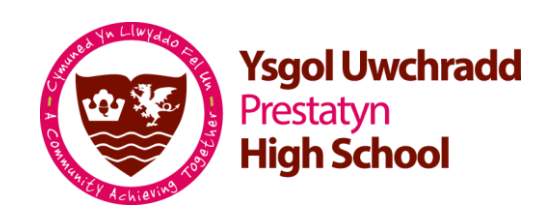

**Knowledge Focus:** Create a computer game using the Greenfoot programming environment.

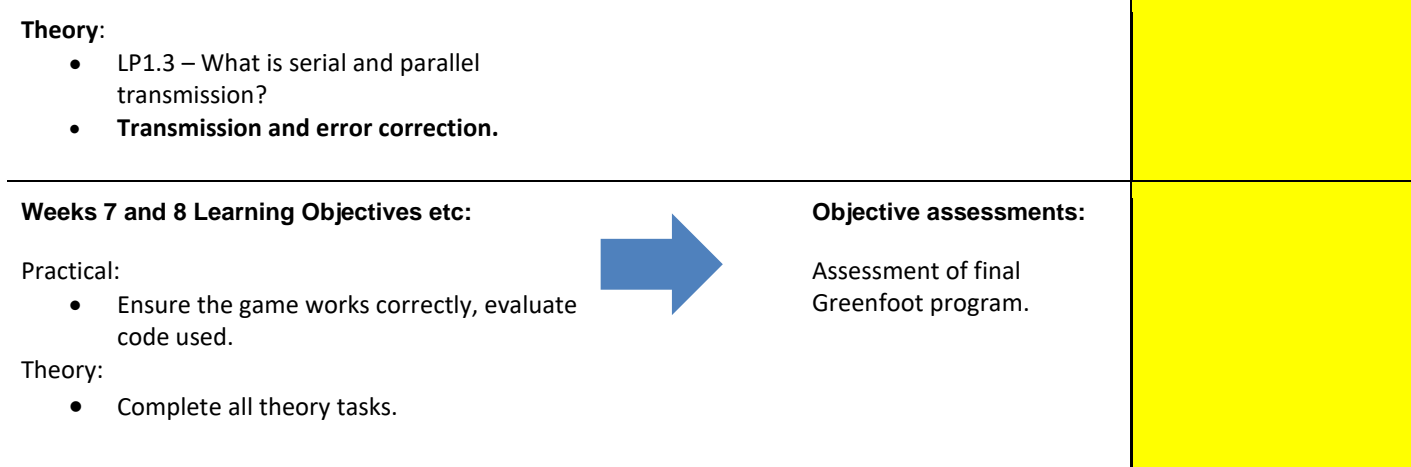